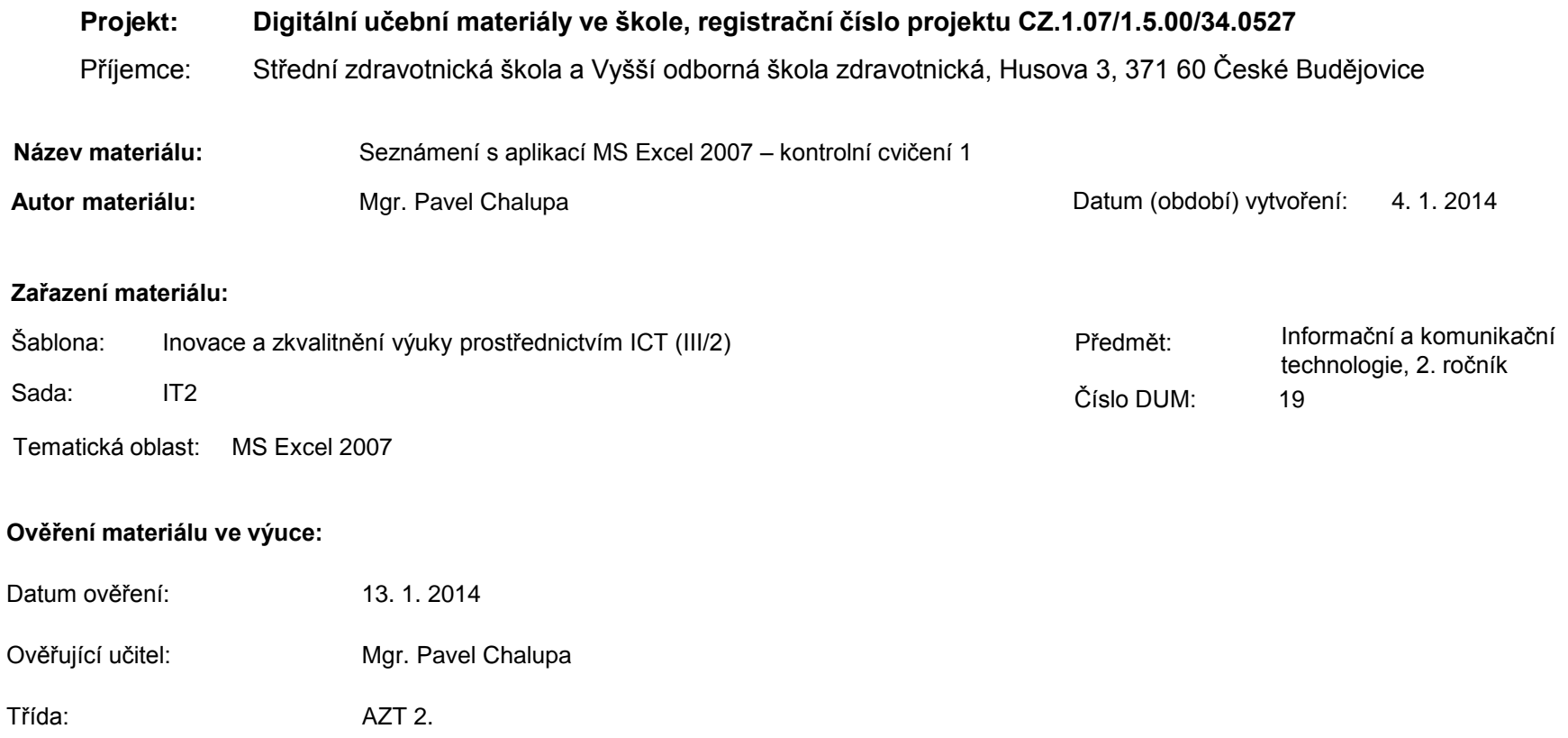

**Popis způsobu použití materiálu ve výuce:** Výuková elektronická prezentace, která je určena pro kontrolu pochopení předchozích DUM aplikace MS Excel 2007. Prezentace předpokládá absolvování a pochopení jednotlivých činností v aplikaci MS Excel 2007 a zvládnutí probíraných funkcí. Prezentace může sloužit jako názorná pomůcka doplňující výklad učitele, která je také vhodná pro domácí přípravu žáků. Materiál posiluje zpětnou vazbu ověřující pochopení látky.

**Tento výukový materiál je spolufinancován Evropským sociálním fondem a státním rozpočtem České republiky.**

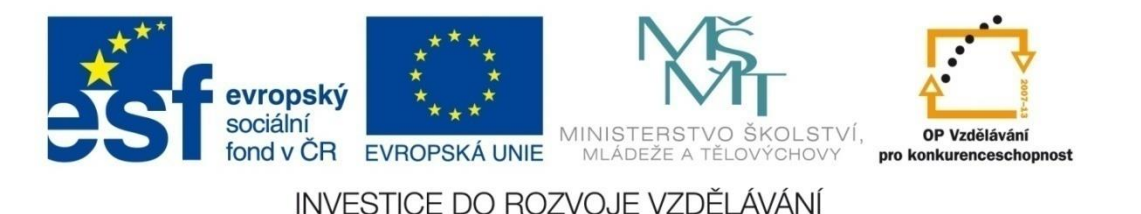

### **Aplikace MS Excel 2007**

#### **Mgr. Pavel Chalupa**

**2. ročník**

#### **Kontrolní cvičení 1 - zadání**

- 1. Vytvoř tabulku podle vzoru.
- 2. Vlož vzorce pro výpočet:
	- a) Pořadí teplot od nejteplejšího měsíce po nejchladnější;
	- b) Nejmenší naměřenou teplotu;
	- c) Největší naměřenou teplotu;
	- d) Průměrnou roční teplotu;
	- e) Kolik měsíců bylo po nulou;
	- f) Kolik měsíců bylo tepleji než 10°C;
	- g) Který měsíc bylo nejtepleji;
	- h) Který měsíc bylo nejchladněji.

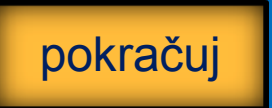

**Kontrolní cvičení 1 - pomoc**

1. V případě, že nevíš jaké vzorce a funkce použít, klikni na obrázek SOS.

2. Když nepotřebuješ nápovědu, označ pokračuj.

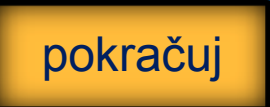

**[SOS](#page-4-0)**

#### **Kontrolní cvičení 1 - pomoc**

1. Vzorce a funkce pro jednotlivé části kontrolního cvičení 1. a) Pořadí teplot od nejteplejšího měsíce po

- nejchladnější;
	- i. Funkce **RANK**
- b) Nejmenší naměřenou teplotu;
	- ii. Funkce **MINIMUM**
- c) Největší naměřenou teplotu; iii. Funkce **MAXIMUM**
- <span id="page-4-0"></span>d) Průměrnou roční teplotu;
	- iv. Funkce **PRŮMĚR**

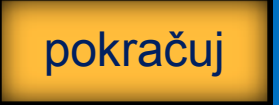

pokračuj

#### **Kontrolní cvičení 1 - pomoc**

1. Vzorce a funkce pro jednotlivé části kontrolního cvičení 1. d) Kolik měsíců bylo po nulou; v. Funkce **COUNTIF** e) Kolik měsíců bylo tepleji než 10°C; vi. Funkce **COUNTIF** f) Který měsíc bylo nejtepleji; vii. Funkce **KDYŽ** g) Který měsíc bylo nejchladněji. viii. Funkce **KDYŽ**

#### **Kontrolní cvičení 1 – vzor tabulky**

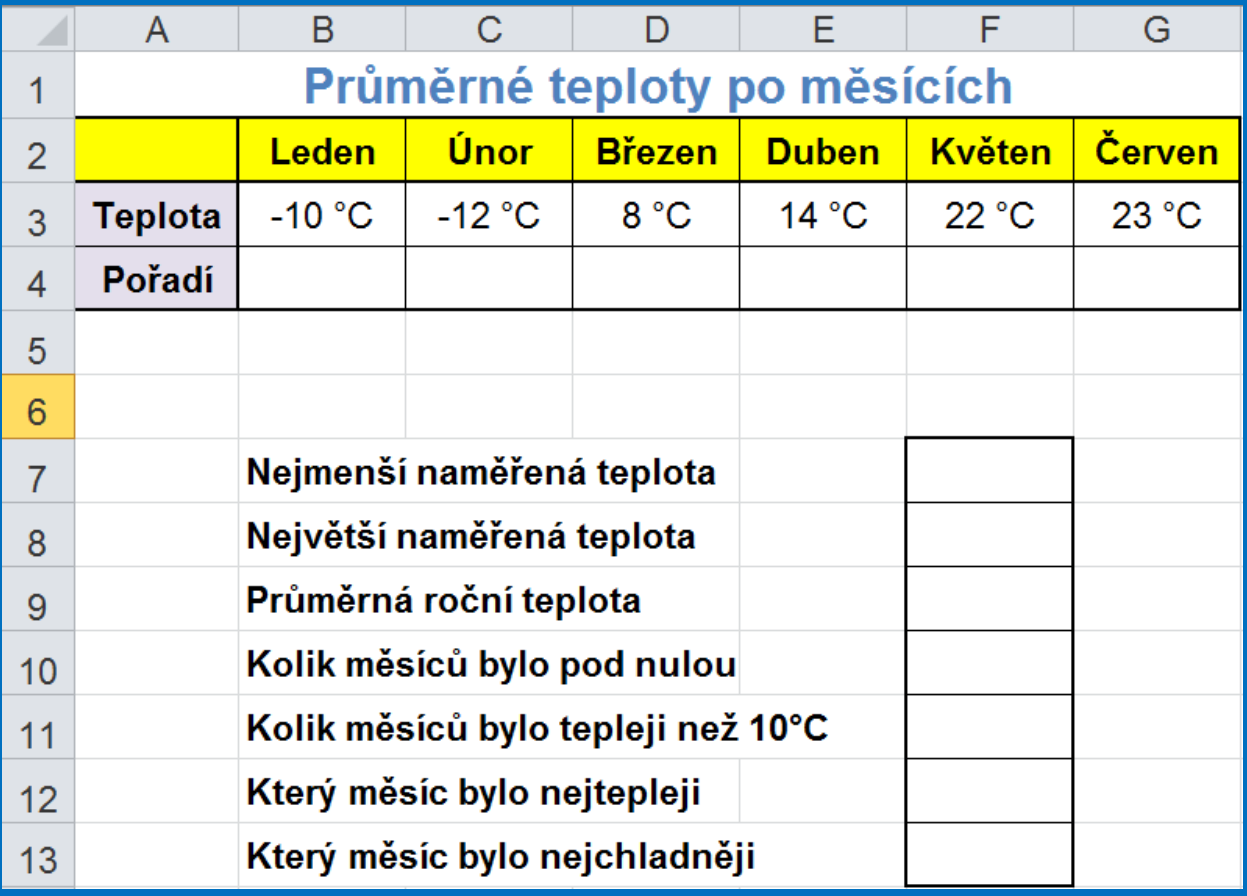

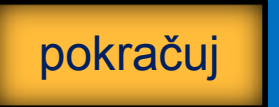

#### **Kontrolní cvičení 1 – výsledná tabulka**

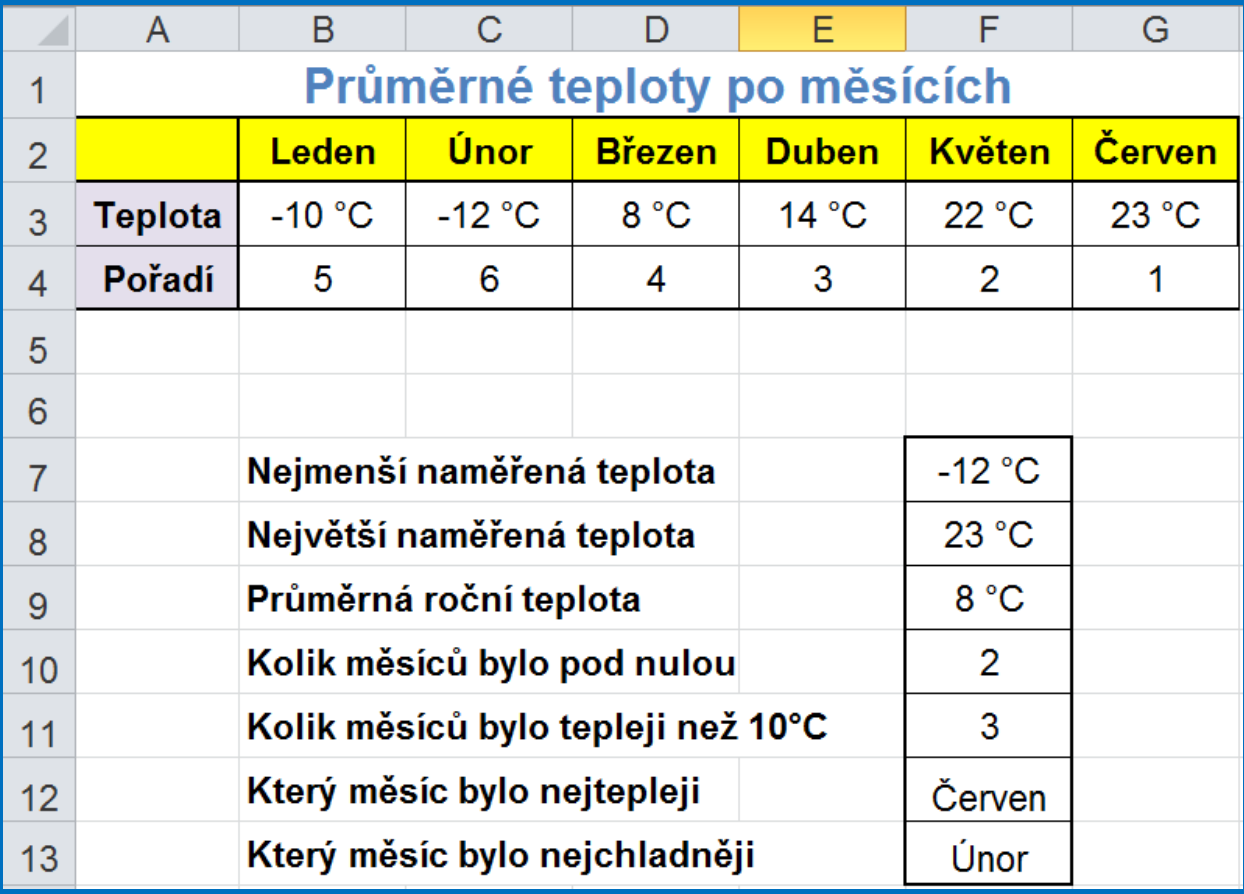

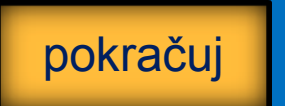

#### **Seznam použité literatury a pramenů**

Použitá literatura: Pokud není uvedeno jinak, použitý materiál je z vlastních zdrojů autora.

V prezentaci byly použity kliparty Microsoft Office: http://office.microsoft.com

**Konec prezentace**